*Electrostatic Parameters Formulas...* 1/12

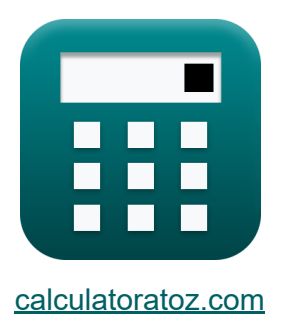

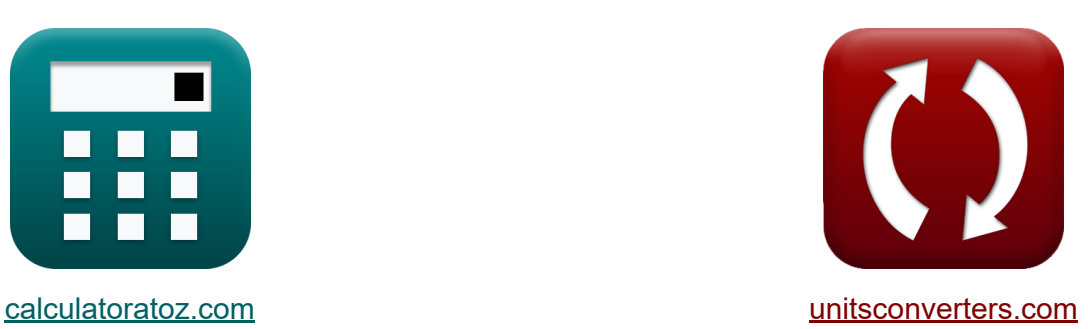

# **Paramètres électrostatiques Formules**

[calculatrices](https://www.calculatoratoz.com/fr) ! Exemples! **CONVERGIONS CONVERGIONS** 

Exemples!

Signet **[calculatoratoz.com](https://www.calculatoratoz.com/fr)**, **[unitsconverters.com](https://www.unitsconverters.com/fr)**

Couverture la plus large des calculatrices et croissantes - **30 000+ calculatrices !**

Calculer avec une unité différente pour chaque variable - **Dans la conversion d'unité intégrée !**

La plus large collection de mesures et d'unités - **250+ Mesures !**

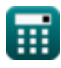

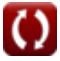

#### N'hésitez pas à PARTAGER ce document avec vos amis !

*[Veuillez laisser vos commentaires ici...](https://docs.google.com/forms/d/e/1FAIpQLSf4b4wDgl-KBPJGChMJCxFlqrHvFdmw4Z8WHDP7MoWEdk8QOw/viewform?usp=pp_url&entry.1491156970=Param%C3%A8tres%20%C3%A9lectrostatiques%20Formules)*

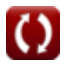

## **Liste de 14 Paramètres électrostatiques Formules**

| Paramètres électrostaticiques                                   |                        |                        |
|-----------------------------------------------------------------|------------------------|------------------------|
| 1) Accélération de particules                                   |                        |                        |
| $a_p = \frac{[Change-e] \cdot E}{[Mass-e]}$                     | Ourir la calculatorice |                        |
| $a_p = \frac{[Change-e] \cdot E}{[Mass-e]}$                     | Ourir la calculatorice |                        |
| 2) Capacité de transition                                       | Mass-e                 |                        |
| 3) Congacité de flux electric                                   | W <sub>d</sub>         | Ourir la calculatorice |
| $a = \frac{[Permitivity-vacuum] \cdot A_{jp}}{W_d}$             | Ourir la calculatorice |                        |
| 4) Density-vacuum                                               | 0.019m <sup>2</sup>    |                        |
| 5) Density de flux electric                                     | 22mm                   |                        |
| 6) Density to the flux electric                                 | Ourir la calculatorice |                        |
| 7.643182pF = $\frac{[Permitivity-vacuum] \cdot 0.019m^2}{22mm}$ |                        |                        |
| 8) Density to the flux electric                                 | Ourir la calculatorice |                        |
| 9. 1.388889C/m = $\frac{25C/m}{18m^2}$                          |                        |                        |

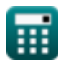

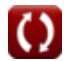

*Electrostatic Parameters Formulas...* 4/12

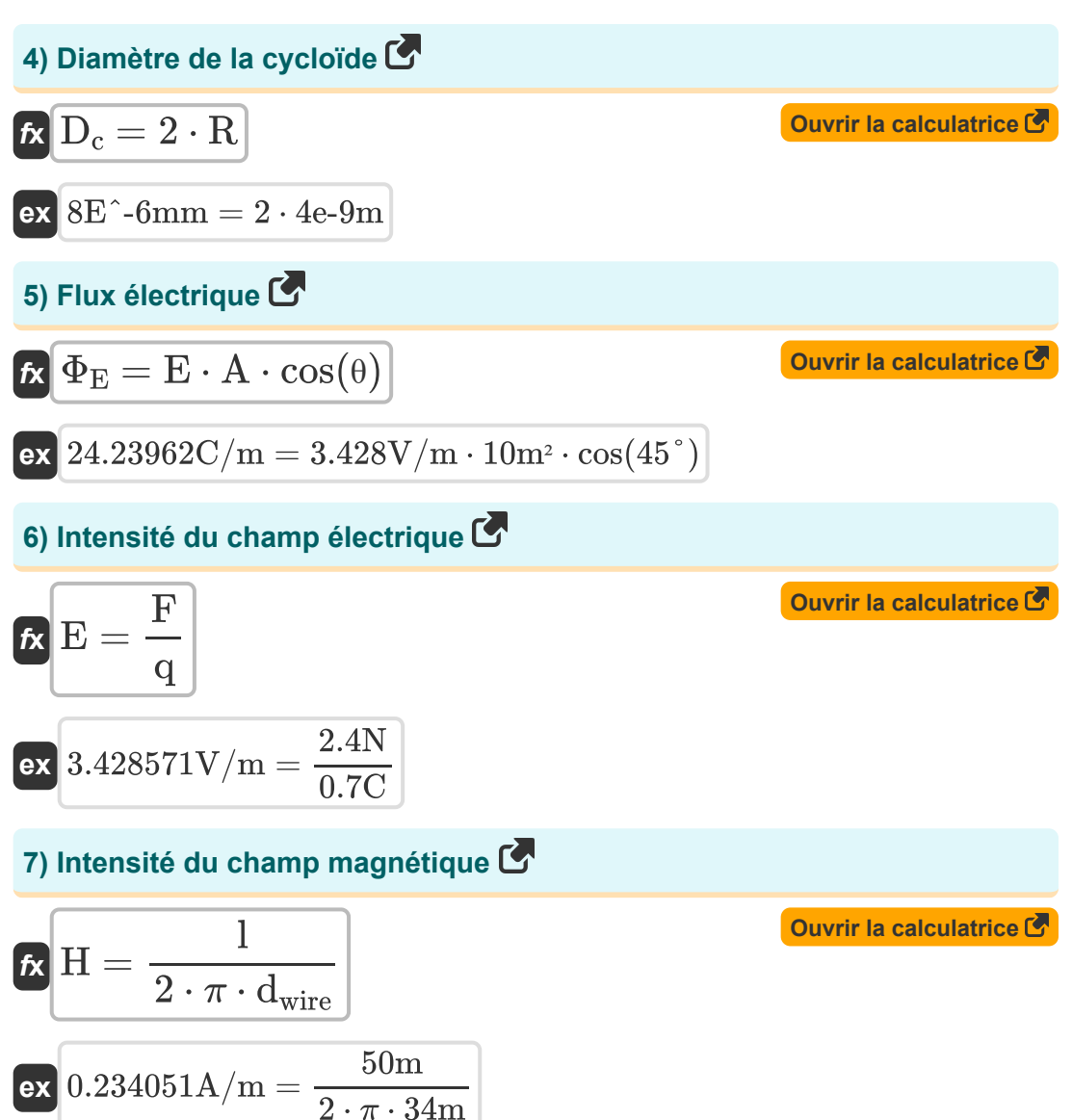

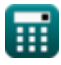

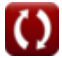

*Electrostatic Parameters Formulas...* 5/12

**8) Longueur du trajet de la particule dans le plan cycloïdal** 

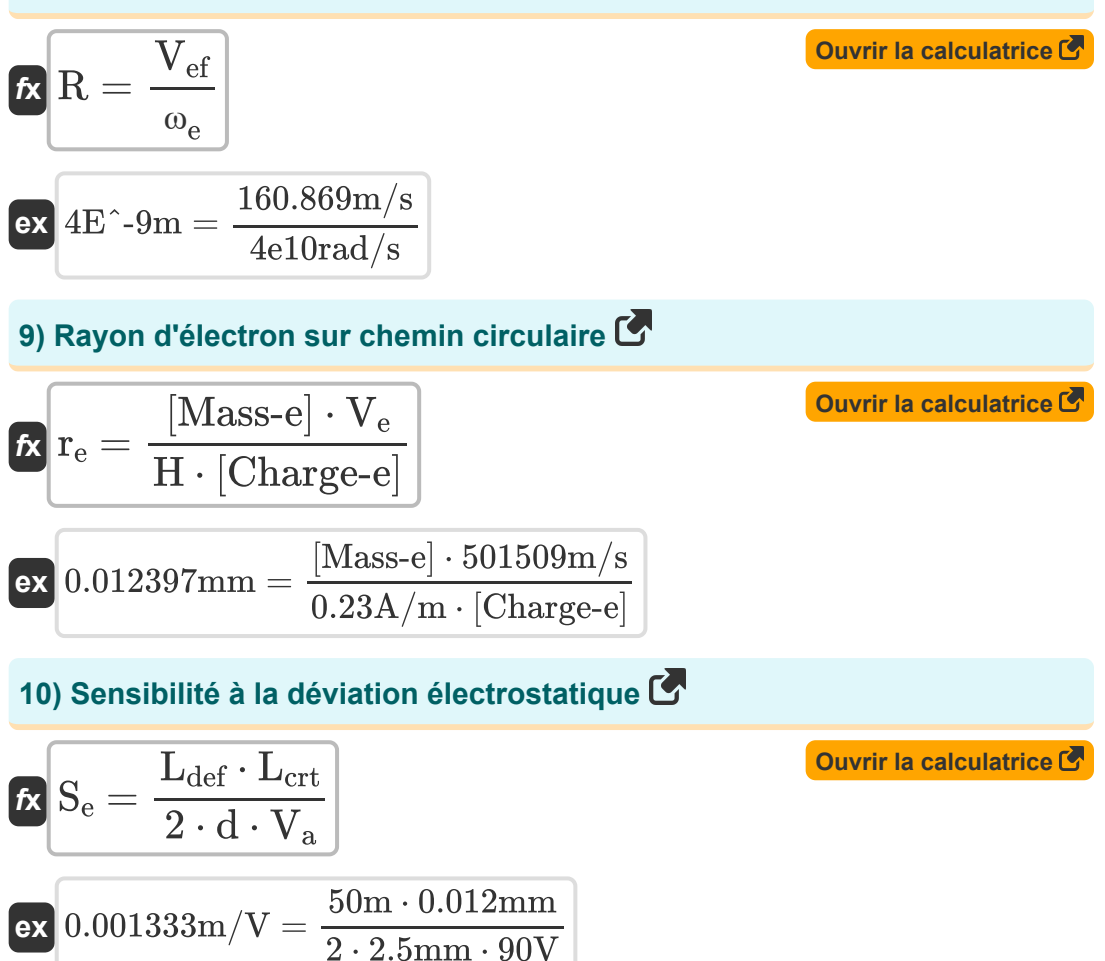

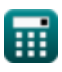

*Electrostatic Parameters Formulas...* 6/12

**11) Sensibilité de déflexion magnétique** 

$$
\begin{array}{l|l|l} \hline \\ \mathbf{K} & \mathbf{S}_\mathrm{m} = \left( L_\mathrm{def} \cdot L_\mathrm{crt} \right) \cdot \sqrt{\left( \frac{ \left( \mathrm{Charge}\textrm{-e} \right) }{2 \cdot \left[ \mathrm{Mass}\textrm{-e} \right] \cdot V_\mathrm{a}} \right)} \text{ (0uvrir la calculatrice & \vline \\ \hline \\ \hline \\ \hline \\ \mathbf{K} & \mathbf{18.75537m/V} = \left( 50 \mathrm{m} \cdot 0.012 \mathrm{mm} \right) \cdot \sqrt{\left( \frac{ \left( \mathrm{Charge}\textrm{-e} \right) }{2 \cdot \left[ \mathrm{Mass}\textrm{-e} \right] \cdot 90 \mathrm{V}} \right)} \\\\ \hline \\ \hline \\ \mathbf{K} & \mathbf{V}_\mathrm{h} = \left( \frac{\mathrm{H} \cdot \mathrm{I}}{\mathrm{RH} \cdot \mathrm{W}} \right) \\\\ \hline \\ \mathbf{K} & \mathbf{0.851852V} = \left( \frac{0.23 \mathrm{A/m} \cdot 2.2 \mathrm{A}}{6 \cdot 99 \mathrm{mm}} \right) \\\\ \hline \\ \mathbf{K} & \omega_\mathrm{e} = \frac{\left[ \mathrm{Charge}\textrm{-e} \right] \cdot \mathrm{H}}{\left[ \mathrm{Mass}\textrm{-e} \right]} \\\\ \hline \\ \mathbf{K} & \omega_\mathrm{e} = \frac{\left[ \mathrm{Charge}\textrm{-e} \right] \cdot \mathrm{H}}{\left[ \mathrm{Mass}\textrm{-e} \right]} \\\\ \hline \\ \mathbf{K} & \mathbf{4E} \hat{\;} \mathbf{10rad/s} = \frac{\left[ \mathrm{Charge}\textrm{-e} \right] \cdot 0.23 \mathrm{A/m}}{\left[ \mathrm{Mass}\textrm{-e} \right]} \\\\ \hline \end{array}
$$

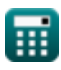

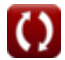

*Electrostatic Parameters Formulas...* 7/12

**14) Vitesse angulaire des particules dans le champ magnétique**

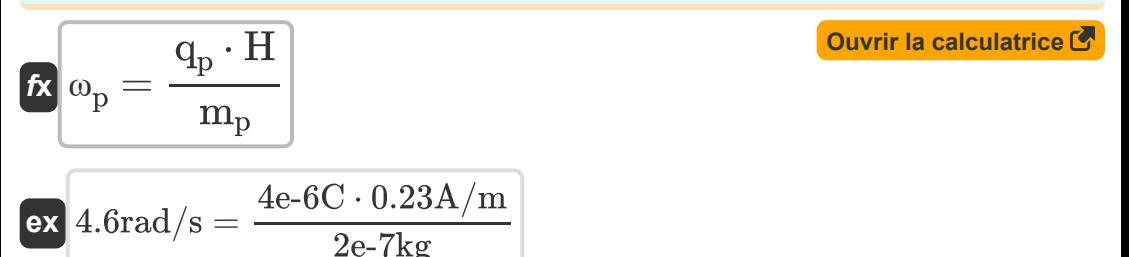

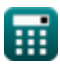

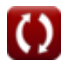

# **Variables utilisées**

- **A** Superficie *(Mètre carré)*
- **Ajp** Zone de la plaque de jonction *(Mètre carré)*
- **a<sup>p</sup>** Accélération de particules *(Mètre par milliseconde carré)*
- **C<sup>T</sup>** Capacité de transition *(picofarad)*
- **d** Distance entre les plaques déflectrices *(Millimètre)*
- **D** Densité de flux électrique *(Coulomb au mètre)*
- **D<sup>c</sup>** Diamètre de la cycloïde *(Millimètre)*
- **dwire** Distance du fil *(Mètre)*
- **E** Intensité du champ électrique *(Volt par mètre)*
- **E** Champ électrique *(Volt par mètre)*
- **F** Force électrique *(Newton)*
- **H** Intensité du champ magnétique *(Ampère par mètre)*  $\bullet$
- **I** Courant électrique *(Ampère)*  $\bullet$
- **l** Longueur de fil *(Mètre)*
- **Lcrt** Longueur du tube cathodique *(Millimètre)*
- **Ldef** Longueur des plaques déflectrices *(Mètre)*
- **m<sup>p</sup>** Masse des particules *(Kilogramme)*
- **q** Charge électrique *(Coulomb)*  $\bullet$
- **q<sup>p</sup>** Charge de particules *(Coulomb)*
- **R** Chemin cycloïdal des particules *(Mètre)*
- **r<sup>e</sup>** Rayon d'électron *(Millimètre)*
- **RH** Coefficient de Hall

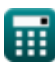

*Electrostatic Parameters Formulas...* 9/12

- **S<sup>e</sup>** Sensibilité à la déviation électrostatique *(Mètre par Volt)*
- **S<sup>m</sup>** Sensibilité de déviation magnétique *(Mètre par Volt)*
- **SA** Superficie *(Mètre carré)*
- **V<sup>a</sup>** Tension d'anode *(Volt)*
- **V<sup>e</sup>** Vitesse des électrons *(Mètre par seconde)*
- **Vef** Vitesse de l'électron dans les champs de force *(Mètre par seconde)*
- **V<sup>h</sup>** Tension Hall *(Volt)*
- **W** Largeur du semi-conducteur *(Millimètre)*
- **W<sup>d</sup>** Largeur de la région d'appauvrissement *(Millimètre)*
- **θ** Angle *(Degré)*
- **Φ<sup>E</sup>** Flux électrique *(Coulomb au mètre)*
- **ω<sup>e</sup>** Vitesse angulaire de l'électron *(Radian par seconde)*
- **ω<sup>p</sup>** Vitesse angulaire de la particule *(Radian par seconde)*

### **Constantes, Fonctions, Mesures utilisées**

- Constante: **[Charge-e]**, 1.60217662E-19 *Charge d'électron*
- Constante: **pi**, 3.14159265358979323846264338327950288 *Constante d'Archimède*
- Constante: **[Mass-e]**, 9.10938356E-31 *Masse d'électron*
- Constante: **[Permitivity-vacuum]**, 8.85E-12 *Permittivité du vide*
- Fonction: **cos**, cos(Angle) *Le cosinus d'un angle est le rapport du côté adjacent à l'angle à l'hypoténuse du triangle.*
- Fonction: **sqrt**, sqrt(Number) *Une fonction racine carrée est une fonction qui prend un nombre non négatif comme entrée et renvoie la racine carrée du nombre d'entrée donné.*
- La mesure: **Longueur** in Millimètre (mm), Mètre (m) *Longueur Conversion d'unité*
- La mesure: **Lester** in Kilogramme (kg) *Lester Conversion d'unité*
- La mesure: **Courant électrique** in Ampère (A) *Courant électrique Conversion d'unité*
- La mesure: **Zone** in Mètre carré (m²) *Zone Conversion d'unité*
- La mesure: **La rapidité** in Mètre par seconde (m/s) *La rapidité Conversion d'unité*

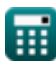

*Electrostatic Parameters Formulas...* 11/12

- La mesure: **Accélération** in Mètre par milliseconde carré (m/ms²) *Accélération Conversion d'unité*
- La mesure: **Charge électrique** in Coulomb (C) *Charge électrique Conversion d'unité*
- La mesure: **Force** in Newton (N) *Force Conversion d'unité*
- La mesure: **Angle** in Degré (°) *Angle Conversion d'unité*
- La mesure: **Capacitance** in picofarad (pF) *Capacitance Conversion d'unité*
- La mesure: **Intensité du champ magnétique** in Ampère par mètre (A/m) *Intensité du champ magnétique Conversion d'unité*
- La mesure: **Densité de charge linéaire** in Coulomb au mètre (C/m) *Densité de charge linéaire Conversion d'unité*
- La mesure: **Intensité du champ électrique** in Volt par mètre (V/m) *Intensité du champ électrique Conversion d'unité*
- La mesure: **Potentiel électrique** in Volt (V)  $\bullet$ *Potentiel électrique Conversion d'unité*
- La mesure: **Vitesse angulaire** in Radian par seconde (rad/s) *Vitesse angulaire Conversion d'unité*
- La mesure: **Sensibilité de déviation** in Mètre par Volt (m/V) *Sensibilité de déviation Conversion d'unité*

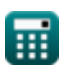

### **Vérifier d'autres listes de formules**

- **Caractéristiques du transporteur Caractéristiques des semide charge Formules conducteurs Formules**
- **Caractéristiques des diodes Formules**
- **Paramètres électrostatiques Formules**
- **Paramètres de fonctionnement**

**des transistors Formules** 

N'hésitez pas à PARTAGER ce document avec vos amis !

#### **PDF Disponible en**

[English](https://www.calculatoratoz.com/PDF/Nodes/8281/Electrostatic-parameters-Formulas_en.PDF) [Spanish](https://www.calculatoratoz.com/PDF/Nodes/8281/Electrostatic-parameters-Formulas_es.PDF) [French](https://www.calculatoratoz.com/PDF/Nodes/8281/Electrostatic-parameters-Formulas_fr.PDF) [German](https://www.calculatoratoz.com/PDF/Nodes/8281/Electrostatic-parameters-Formulas_de.PDF) [Russian](https://www.calculatoratoz.com/PDF/Nodes/8281/Electrostatic-parameters-Formulas_ru.PDF) [Italian](https://www.calculatoratoz.com/PDF/Nodes/8281/Electrostatic-parameters-Formulas_it.PDF) [Portuguese](https://www.calculatoratoz.com/PDF/Nodes/8281/Electrostatic-parameters-Formulas_pt.PDF) [Polish](https://www.calculatoratoz.com/PDF/Nodes/8281/Electrostatic-parameters-Formulas_pl.PDF) [Dutch](https://www.calculatoratoz.com/PDF/Nodes/8281/Electrostatic-parameters-Formulas_nl.PDF)

*7/22/2024 | 4:59:32 AM UTC [Veuillez laisser vos commentaires ici...](https://docs.google.com/forms/d/e/1FAIpQLSf4b4wDgl-KBPJGChMJCxFlqrHvFdmw4Z8WHDP7MoWEdk8QOw/viewform?usp=pp_url&entry.1491156970=Param%C3%A8tres%20%C3%A9lectrostatiques%20Formules)*

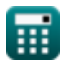